## AUTOMATE REC QUANTIZATION

This Max for Live device lets you automate and change the MIDI "Record Quantization" in Ableton Live. You can access each possible value via MIDI MAPing an external MIDI controller to the value buttons. You can as well automate changes via creating envelopes in a MIDI dummy clip.

Select Rec-Quantization values via buttons. Besides clicking on those you can use an external MIDI-controller and MIDI map those buttons.

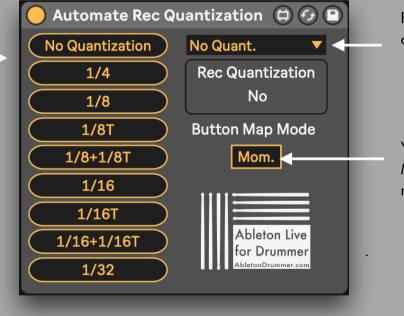

For automatic changes via MIDI dummy clips you can change values via this menu.

You can change the button behaviour in MAP mode between Momentary/Toggle mode.

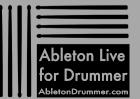

www.AbletonDrummer.com